## **IDP3 and the Virtual IDL Machine**

For those who wish to run IDP3 but do not have or wish to purchase an IDL 7.0 license, this can be accomplished with the Virtual IDL Machine. "The IDL Virtual Machine is a freely distributed, cross platform utility for running compiled IDL code, designed to provide IDL users with a simple no-cost method for distributing IDL applications."

A compiled version of IDP3 (idp3.sav) has been provided in the IDP3 source directory. This save set may be executed with IDL without purchasing an IDL license. When running IDL and IDP3 in this manner the user is restricted to using the compiled code as is and is not allowed to compile any new code. All of the source code is available for inspection, but it cannot be compiled. The steps to execute IDP3 with the Virtual IDL Machine are as follows:

- Download and install IDL from http://www.ittvis.com/ProductServices/IDL/IDLVirtualMachine.aspx The version of IDL normally available for download is IDL 8.0. However, IDP3 was built and guaranteed to work with IDL 7.0. The user must request a separate link to download IDL 7.0.
- Download, unzip, and install the IDP3/LAPLACE version 3.13 VM S/W. Once IDL and IDP3 are installed (not necessarily in the same directory, but idp3.sav and the accompanying idp3 preferences file must be in the same directory) the user may activate the IDL Virtual Machine with the command: idl –vm that will display the window shown below.

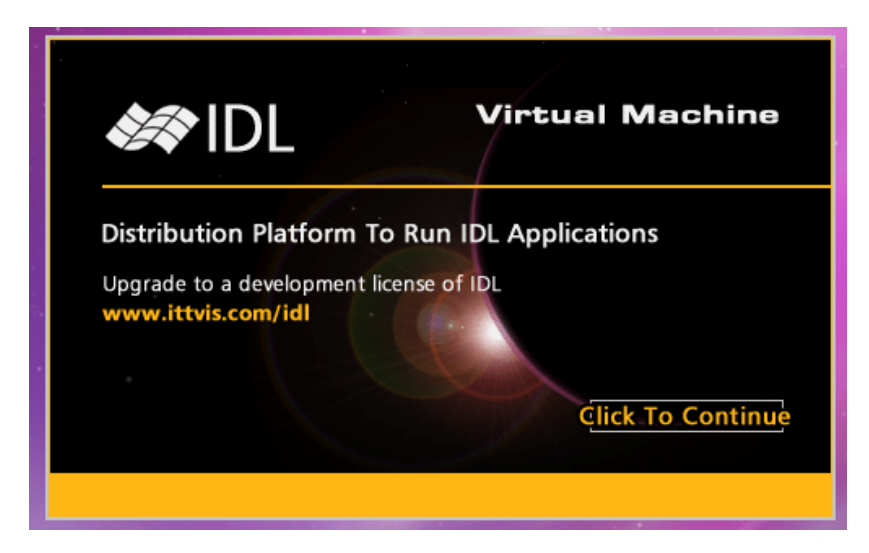

Click anywhere in this window to close it and an IDL file selection widget will appear. In this widget make sure the directory window shows the path where the idp3.save file is located and idp3.sav is listed in the Files window. Select idp3.sav to be loaded and click okay. IDP3 will then display its main widget.

<sup>1</sup> from http://www.ittvis.com/ProductServices/IDL/IDLDevelopmentEnvironment/IDLShareYourApplications.aspx